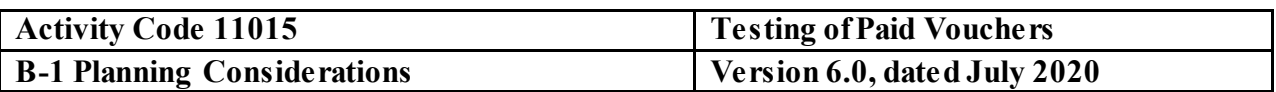

#### **Type of Service - Attestation Examination Engagement Audit Specific Independence Determination**

Members of the audit team and internal specialists consulting on this audit must complete the Audit Specific Independence Determination (WP 34) prior to starting any work on this assignment.

*(Note: Because staff is sometimes added to on-going audits, supervisors should ensure that all individuals who are directing, performing audit procedures, or reporting on this audit as a member of the audit team who are performing as a consultant have signed this working paper. For example, an FAO may add additional auditors (e.g., technical specialists) to the audit assignment or may need to consult with an internal specialist (e.g., industrial engineers, and operations research specialists) as the audit progresses.)*

#### **Purpose and Scope**

- 1. The purpose of this assignment is to perform limited current period tests on selected paid vouchers. This assignment was designed to verify that cost billed to auditable Government contracts are allowable, allocable, and reasonable in accordance with contract terms, applicable generally accepted accounting principles, cost accounting standards and Government acquisition regulations. We will also use the results of the testing to support the incurred cost audit for the fiscal year in which the voucher was audited.
- 2. The testing should be based on a review of paid vouchers that DCAA already sampled, reviewed, and approved for pre-payment using the risk-based approach. Auditors are not required to perform the interim voucher review procedures described in CAM 6-1005 as part of this assignment.
- 3. The scope of the testing is limited to the costs incurred in the current billing period, not the cumulative billing cost.

4. Post-payment testing will be performed on at least one interim voucher per year for nonmajor contractors, and at least one interim voucher per quarter for major contractors. FAOs should consider if it is necessary to review additional vouchers based on their knowledge of the contractor's billing history (i.e., history of rejected vouchers or improper/over payment). If risk factors warrant additional testing, the FAO should expand testing beyond the minimum. FAOs may also use the results of the post-payment testing as part of the assessment on whether or not the contractor should remain in the low-risk pool. FAO should not wait until the end of the year or quarter to perform this assignment.

5. The paid voucher evaluation procedures apply to all contractors submitting interim vouchers for review including those not using Wide Area Workflow.

#### **Other Planning Considerations**

Prior to commencing the audit, review Agency guidance that may impact the audit and adjust the scope and procedures appropriately.

Since real-time assignments, Labor Floorcheck/Interviews (MAAR 6) and Purchase Existence and Consumption (MAAR 13), could be performed simultaneously or have some overlap in the timing of the procedures to be performed, this needs to be considered and documented in the risk assessment of this audit. The risk assessment should document the basis for performing less testing, such as when the current labor and/or materials costs were part of the floorcheck and/or purchase existence and consumption audit and the results of that testing can be relied on to limit the testing in this audit. However, if the current billings were not included in the universe of the floorcheck and/or purchase existence and consumption audit, then significant labor and/or materials costs should be evaluated for existence and if required by the contract. If a floorcheck and/or purchase existence and consumption audit is being performed concurrently with the postpayment audit, the testing can be performed in those audits and the risk assessment for this audit will document this decision

#### **References**

1. CAM 6-1000, Responsibilities for Processing and Approval of Interim and Completion Cost Reimbursement Vouchers

2. CAM 6-1006, Testing of Paid Vouchers (Post-payment Audit)

3. FAR 52.216-7, Allowable Cost and Payment

4. FAR 4.703, Contractor Record Retention

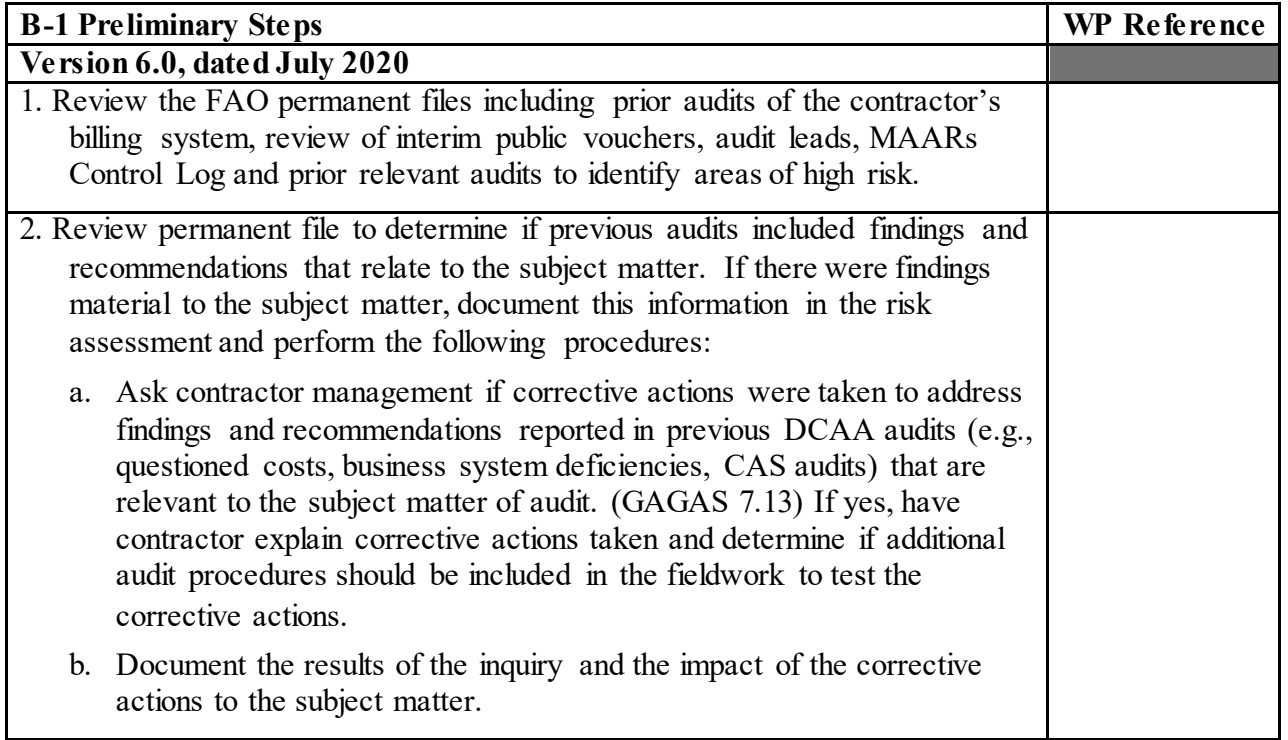

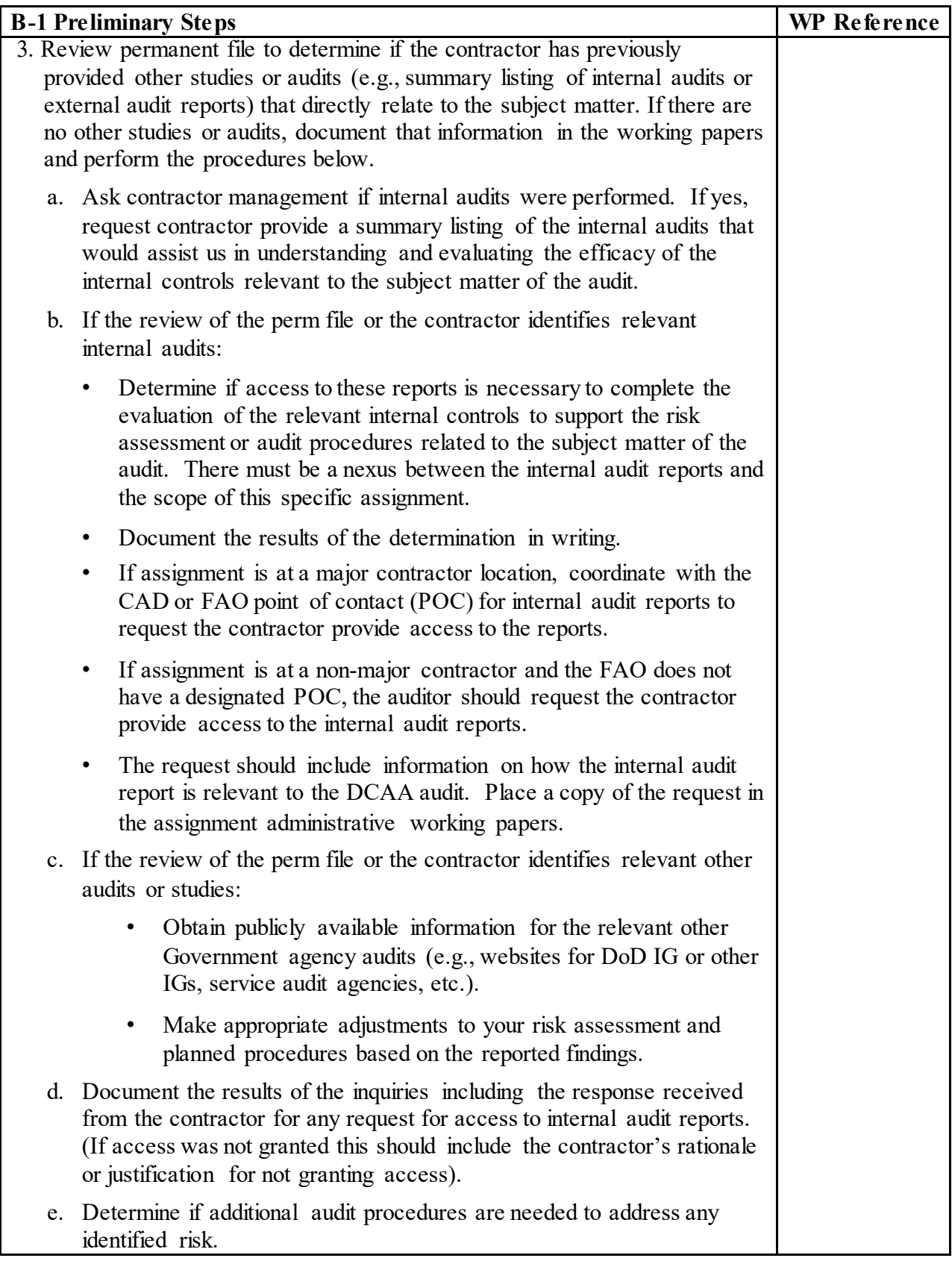

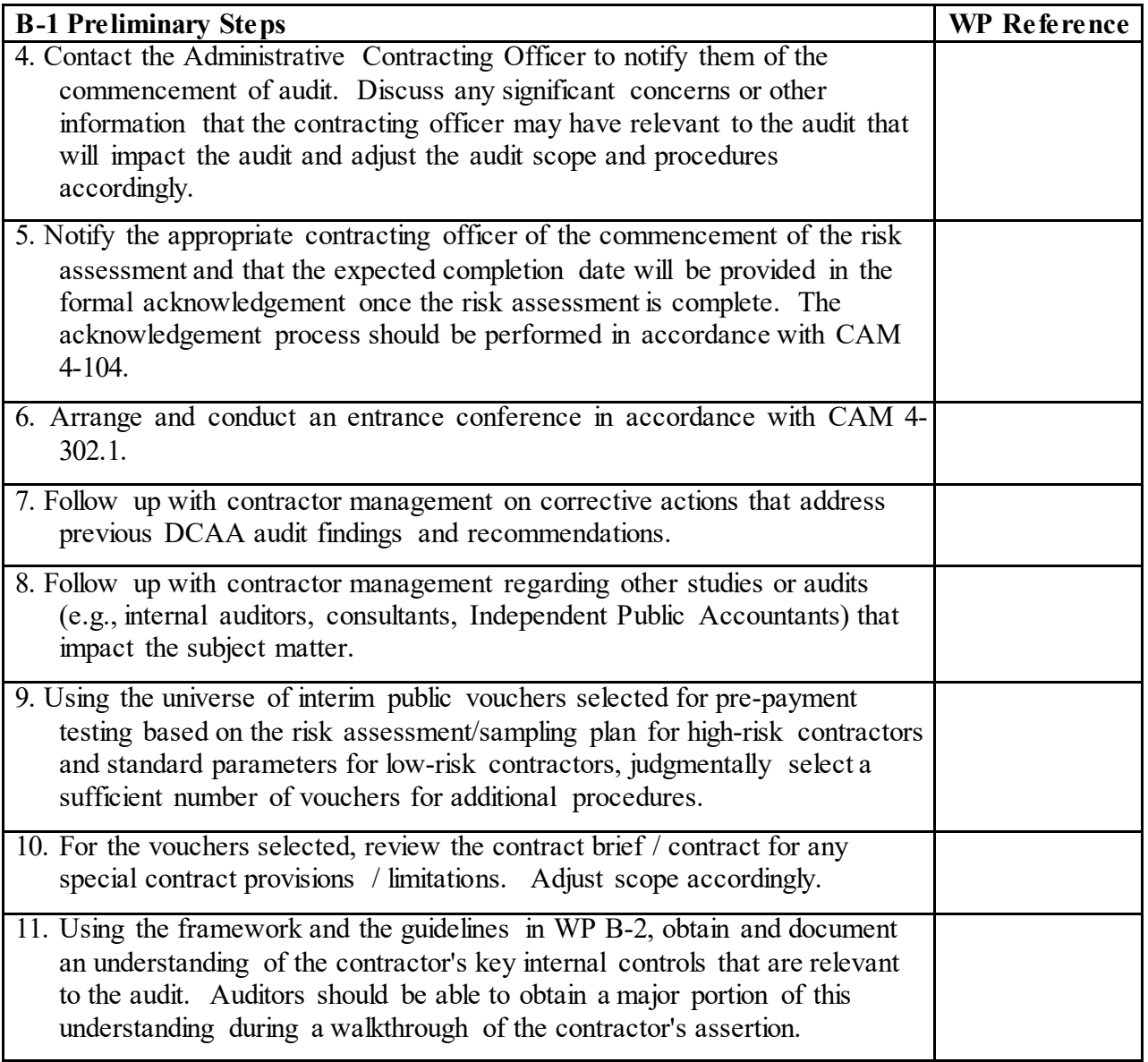

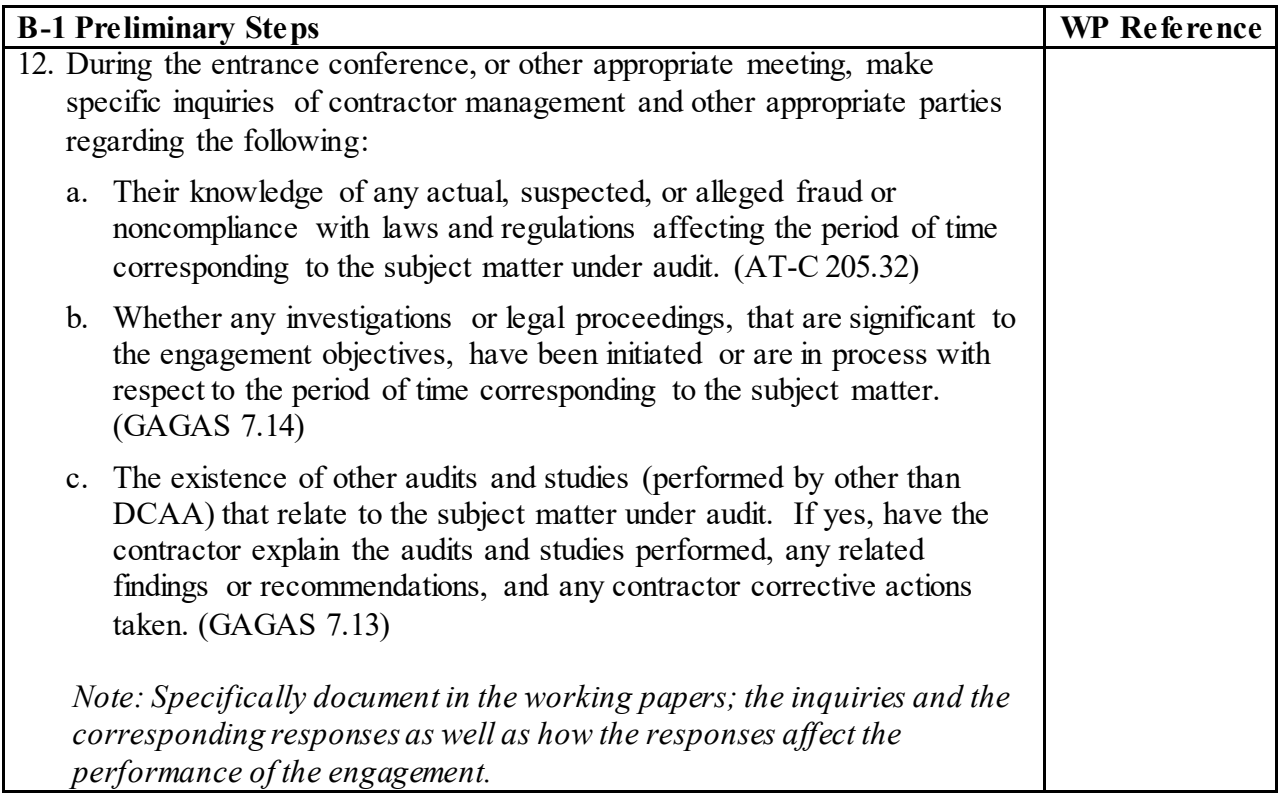

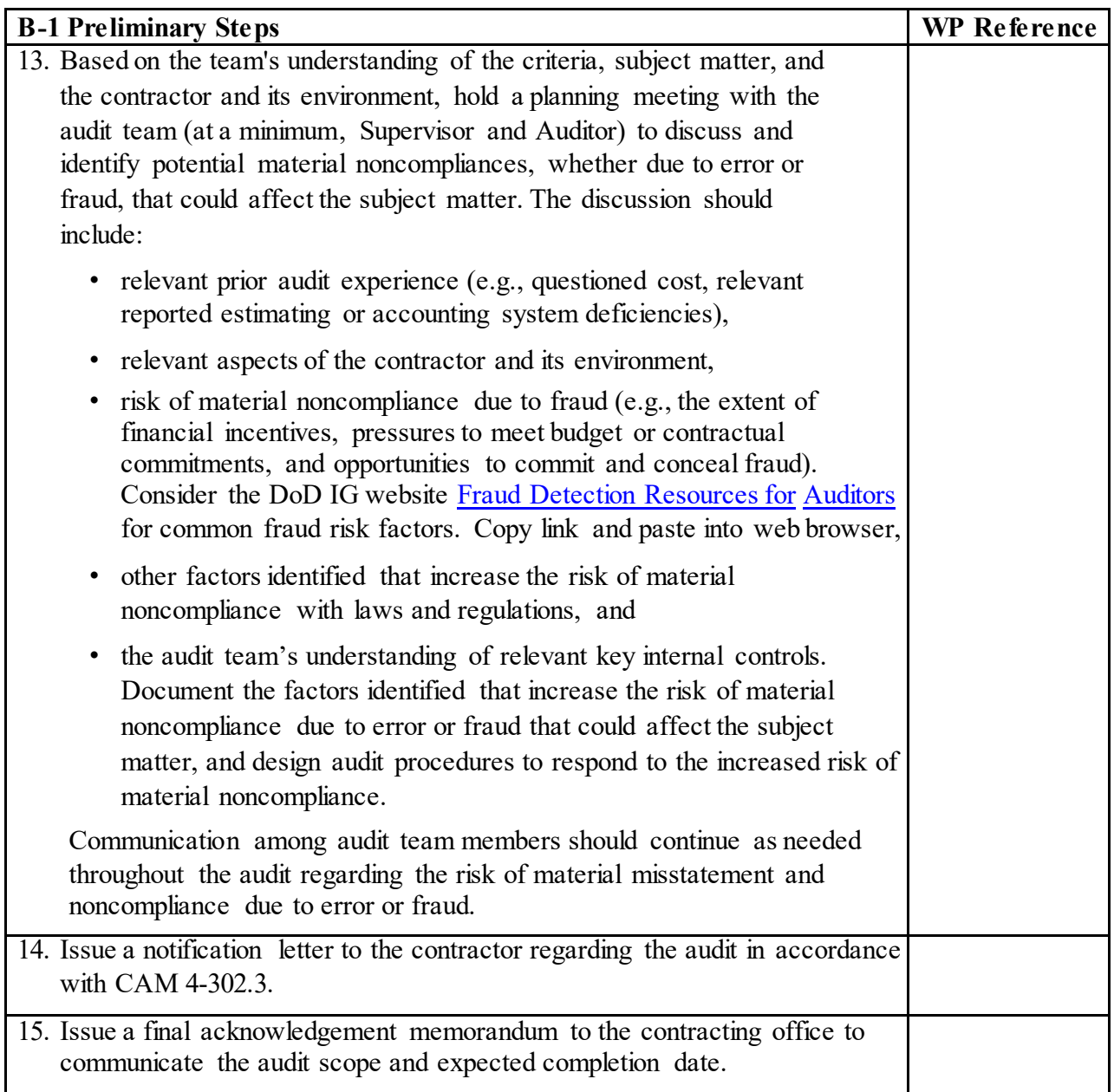

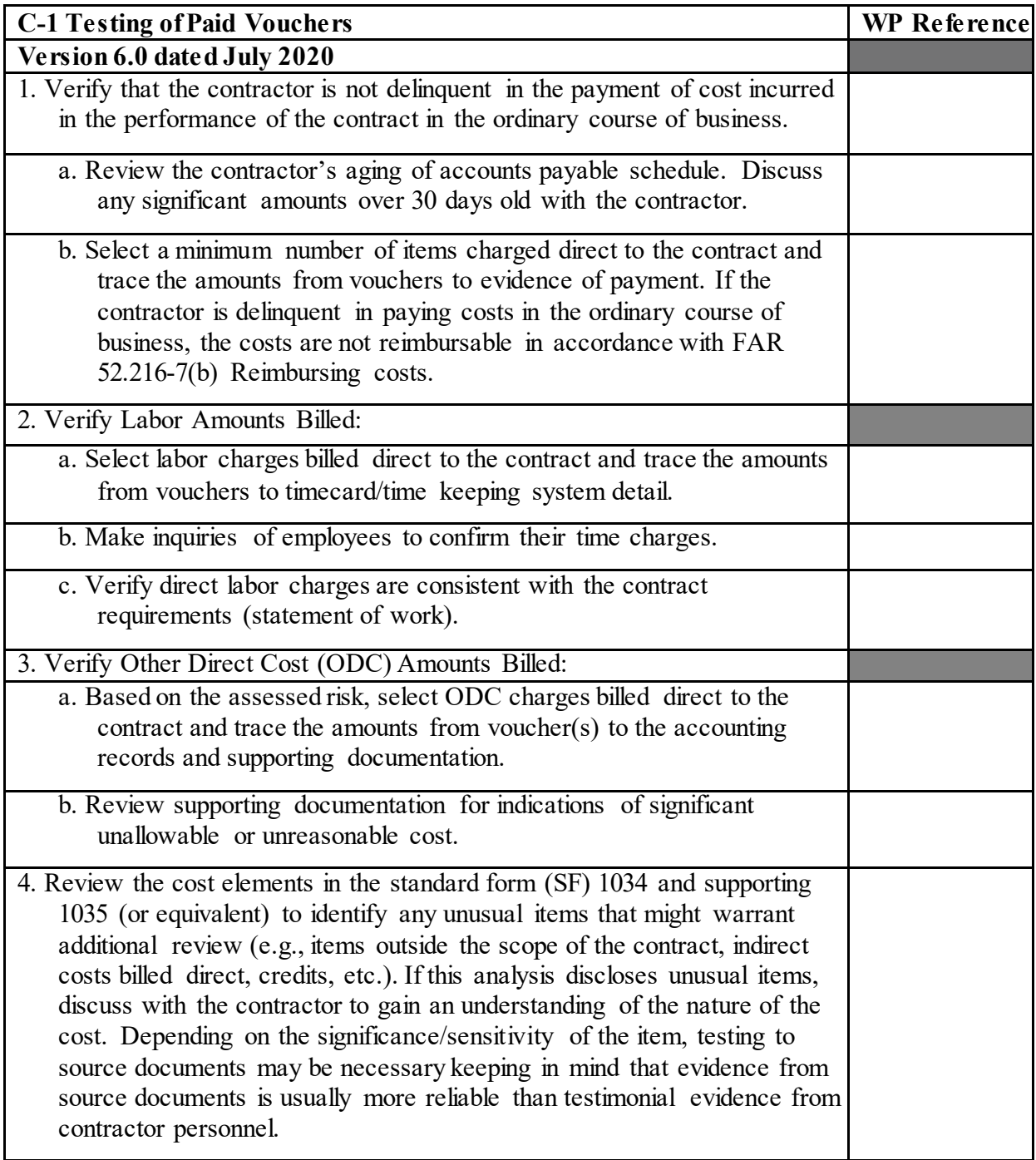

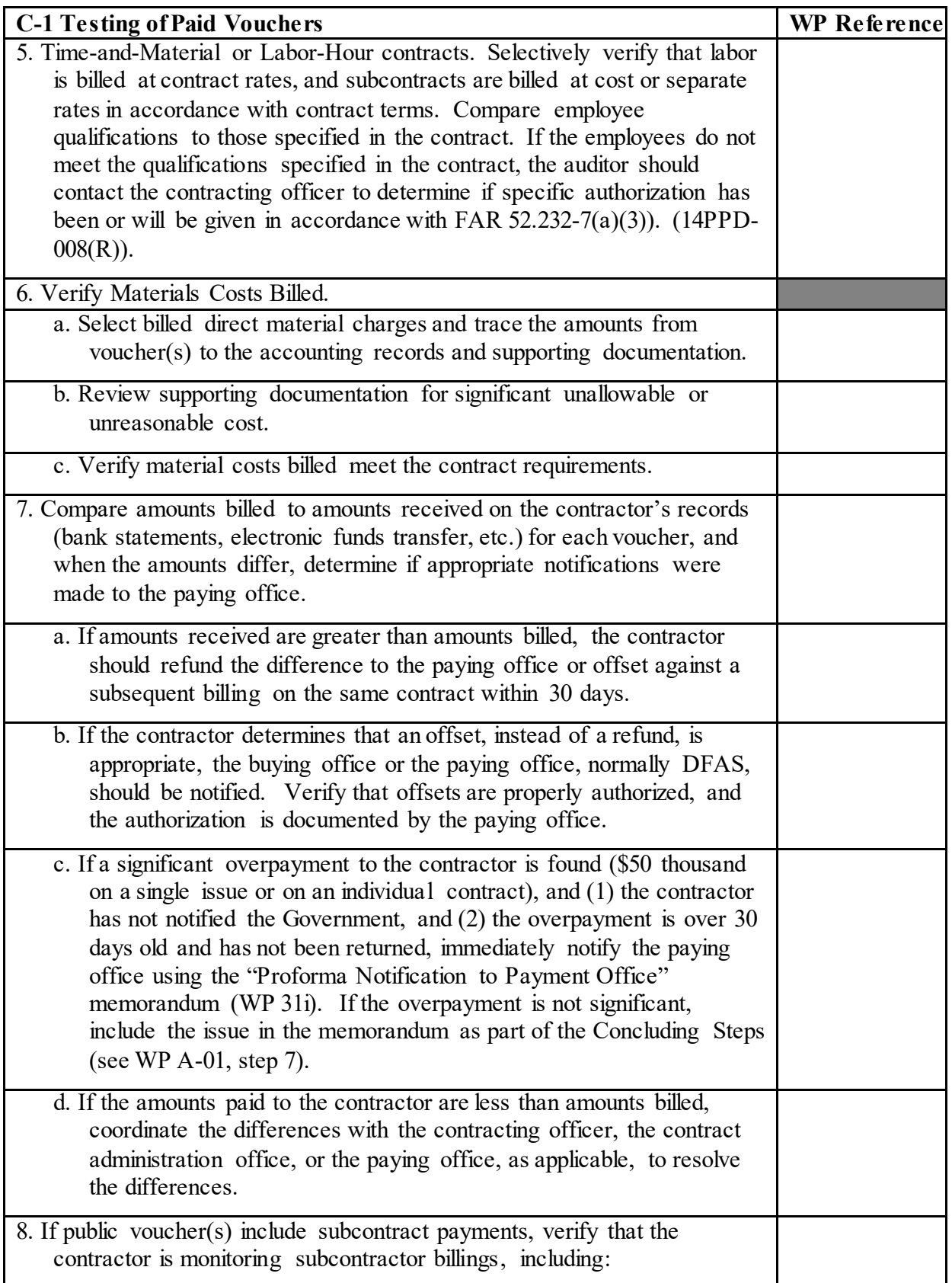

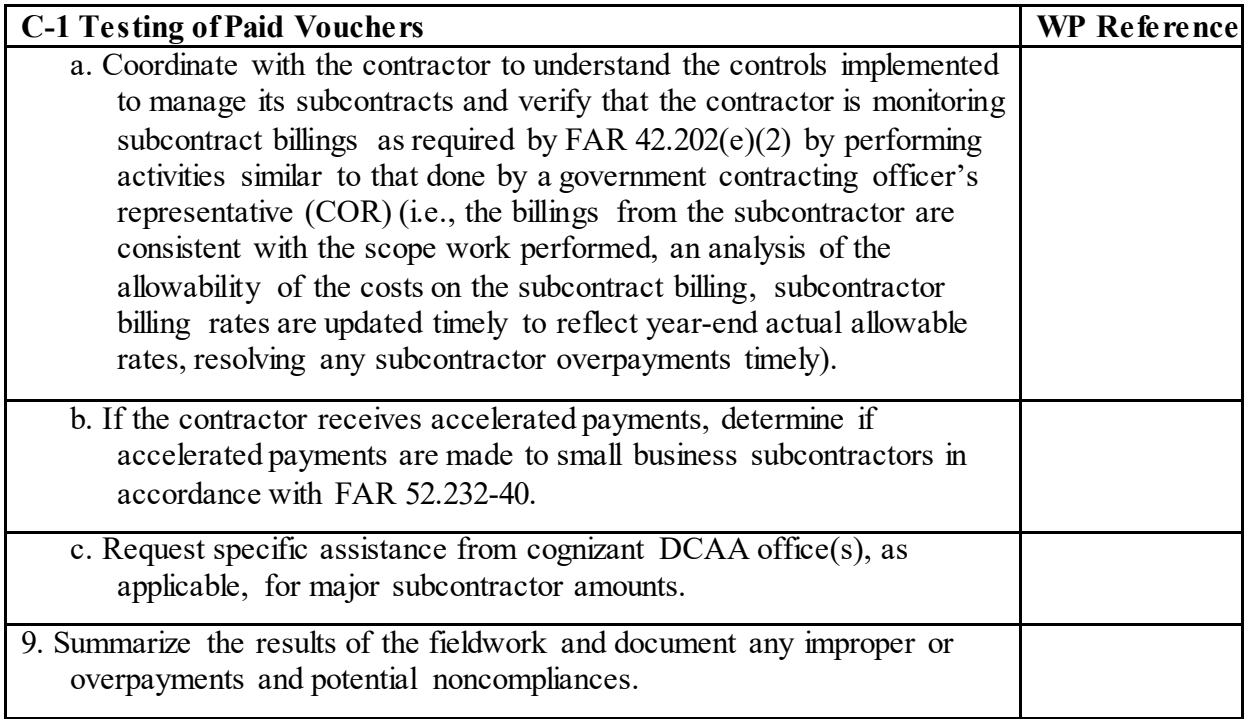

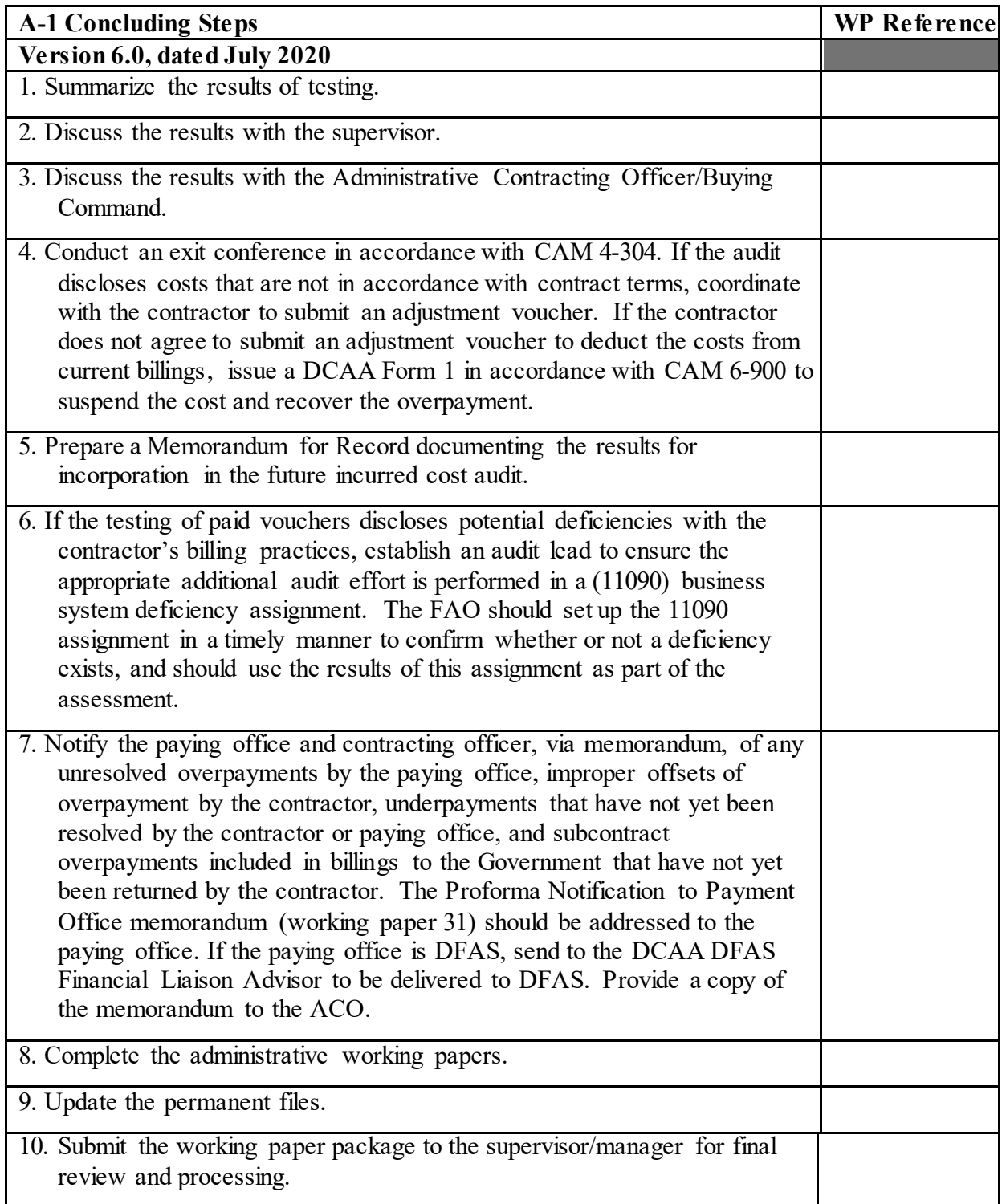